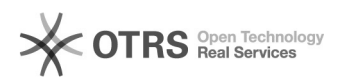

## Posso acessar a opção Coordenador no sistema Professor Online com e-mail setorial?

10/28/2021 07:20:28

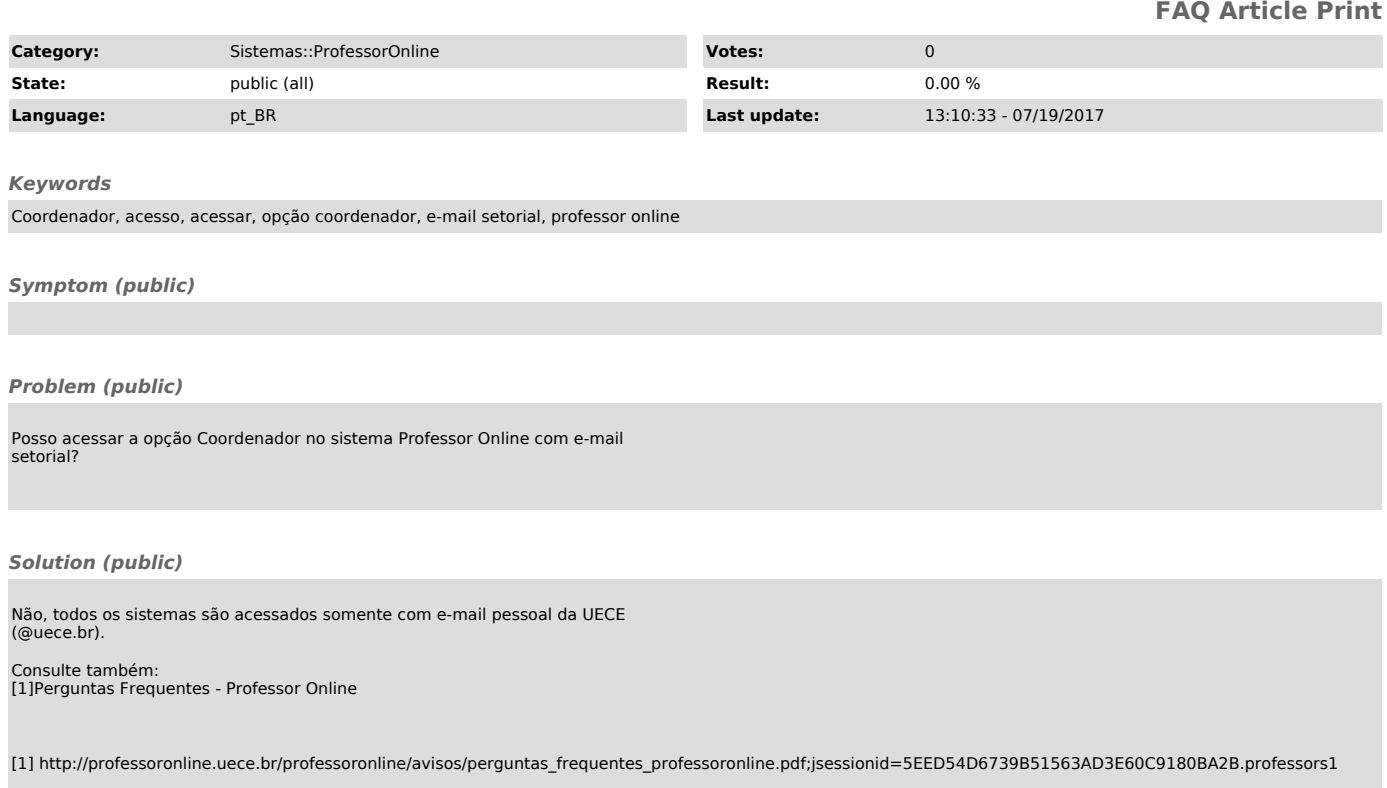